# **録画一覧から再生する■**

メニュー

**かんたん操作ガイド**

# **【■内蔵HDD(ハードディスク)に録画する】■【■録画した番組を再生する**

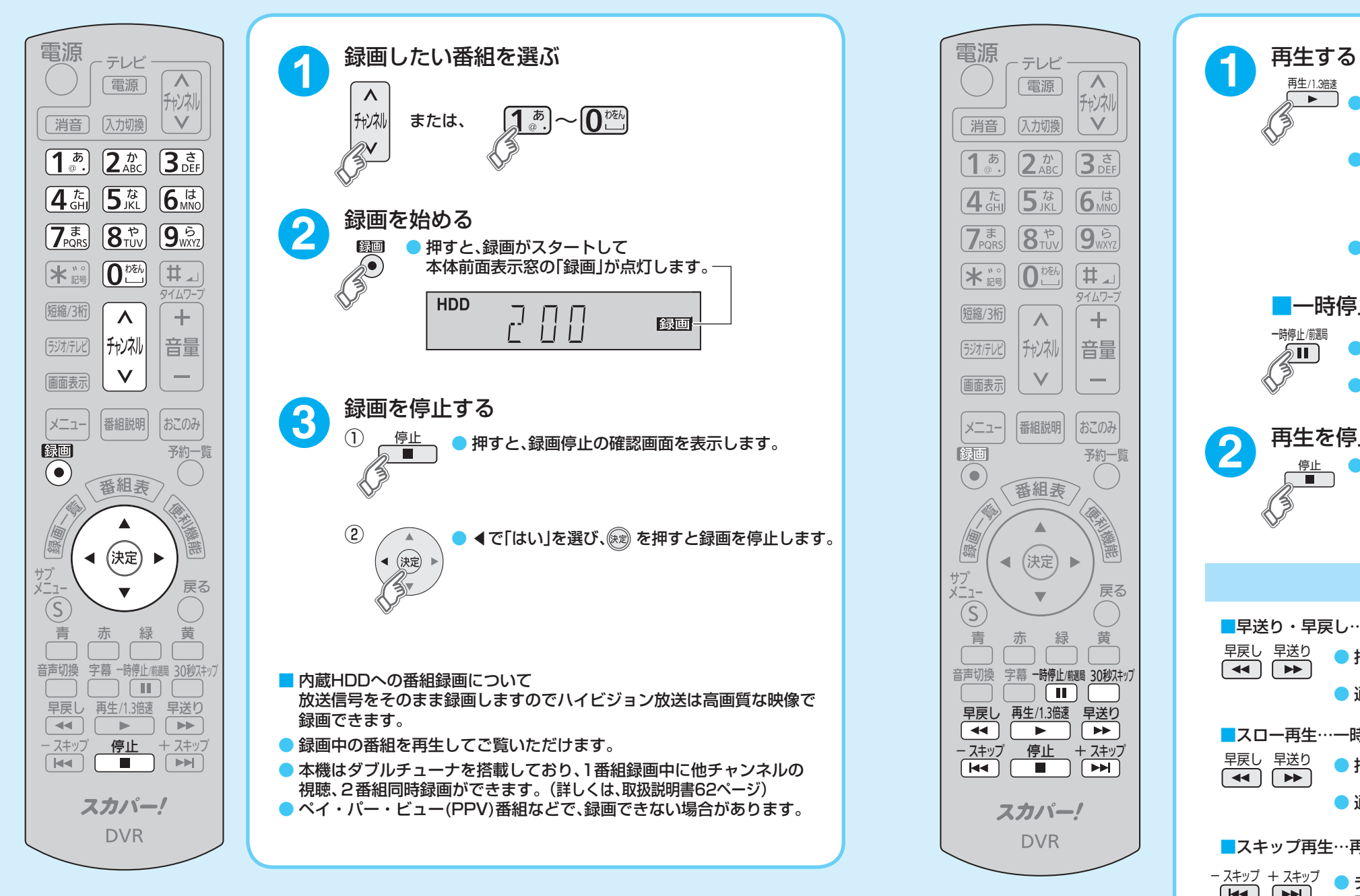

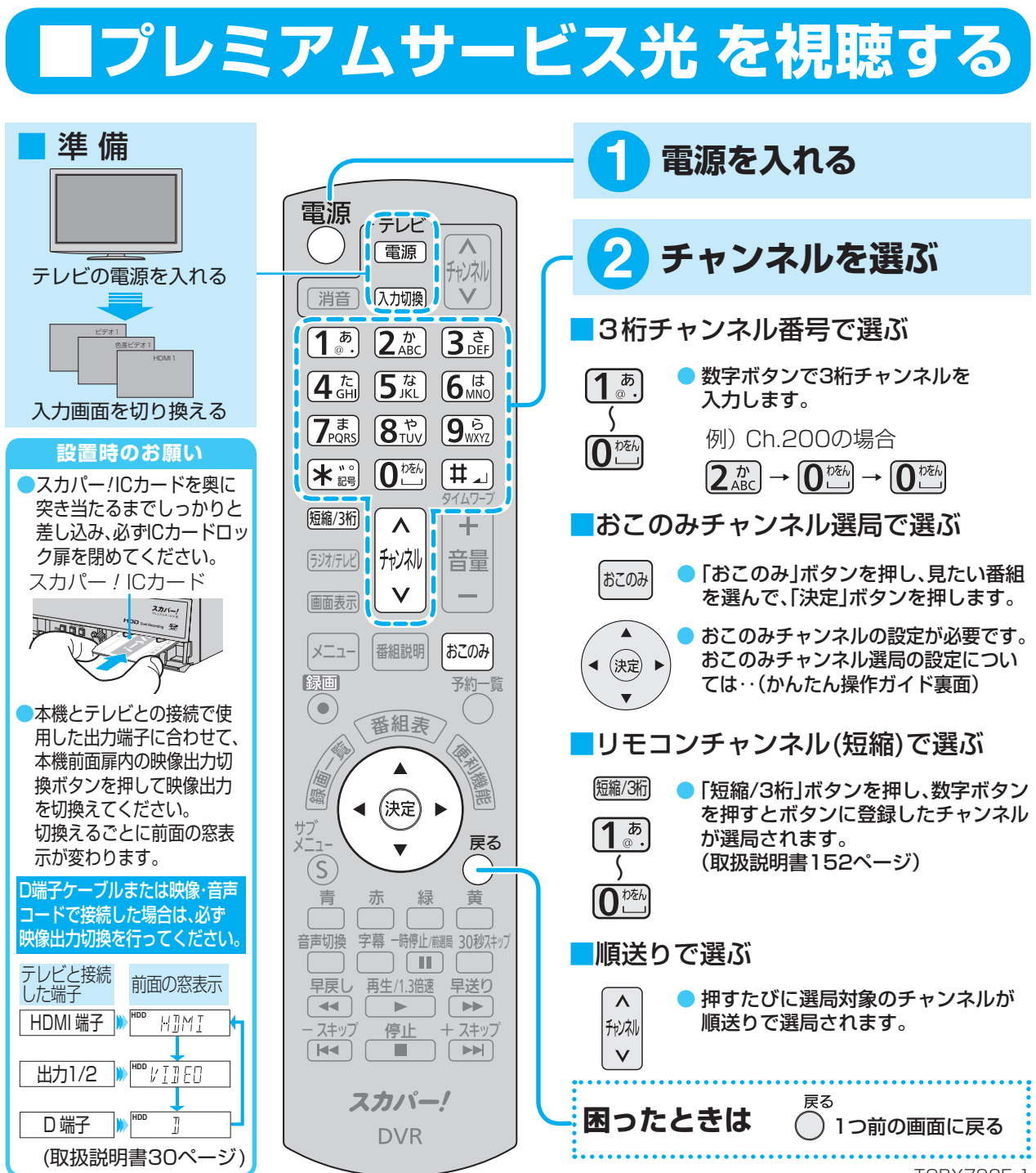

# **Panasonic**

### プレミアムサービス光 DVR(320 GBハードディスク搭載) 品番 **TZ-WR325P**

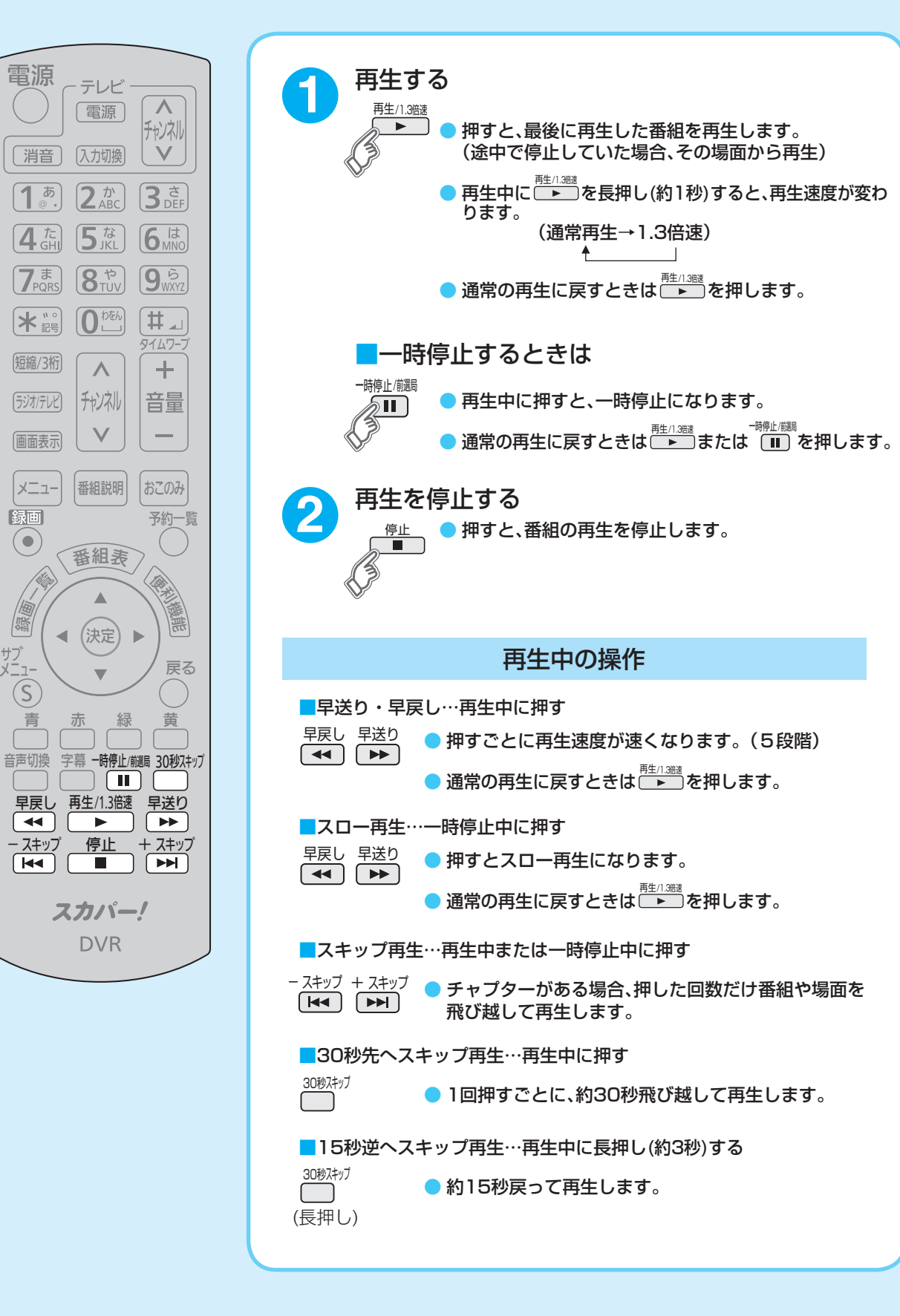

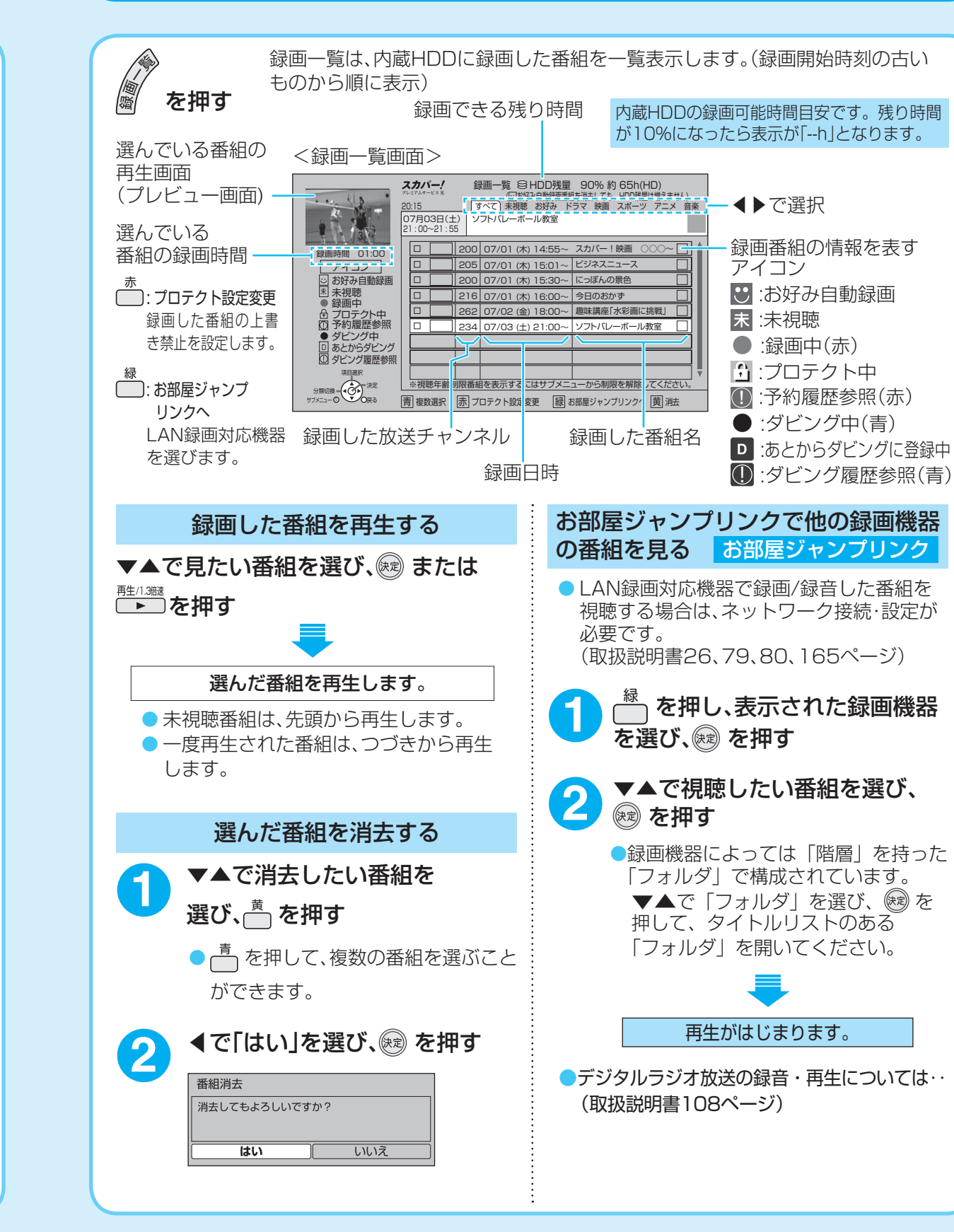

### スカパー! プレミアムサービス光

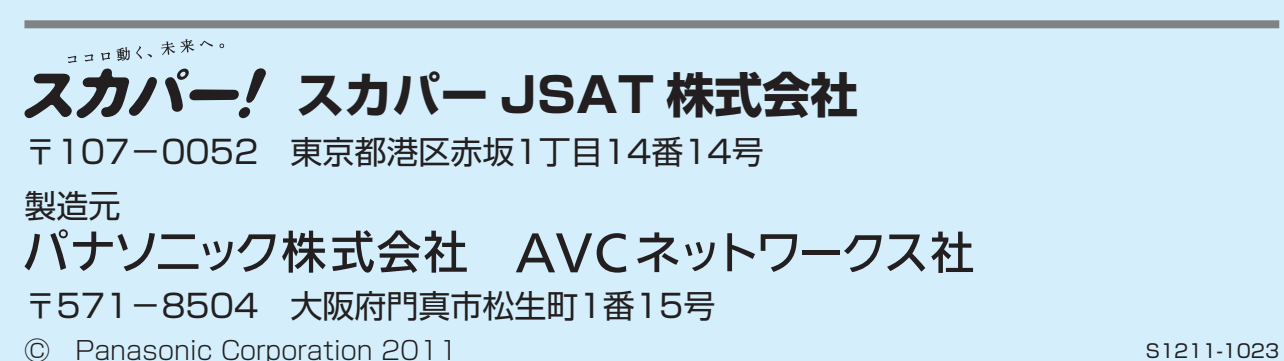

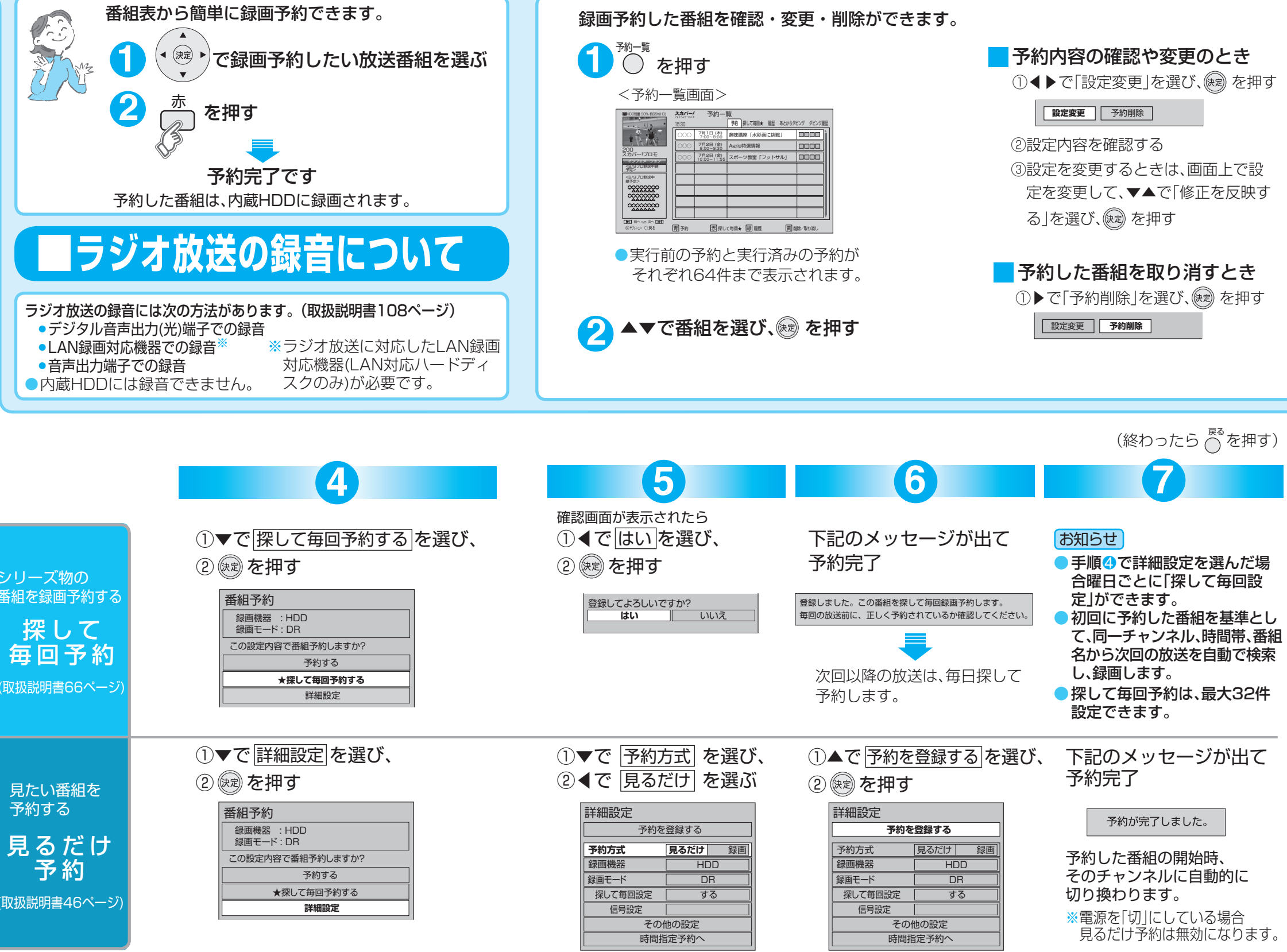

本機と対応機器をホームネットワークで接続すれ ば、楽しみ方が広がります。接続する機器の対応 機能は、以下のロゴ表示でご確認ください。

## **番組予約する・番組表から見る■**

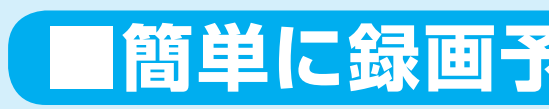

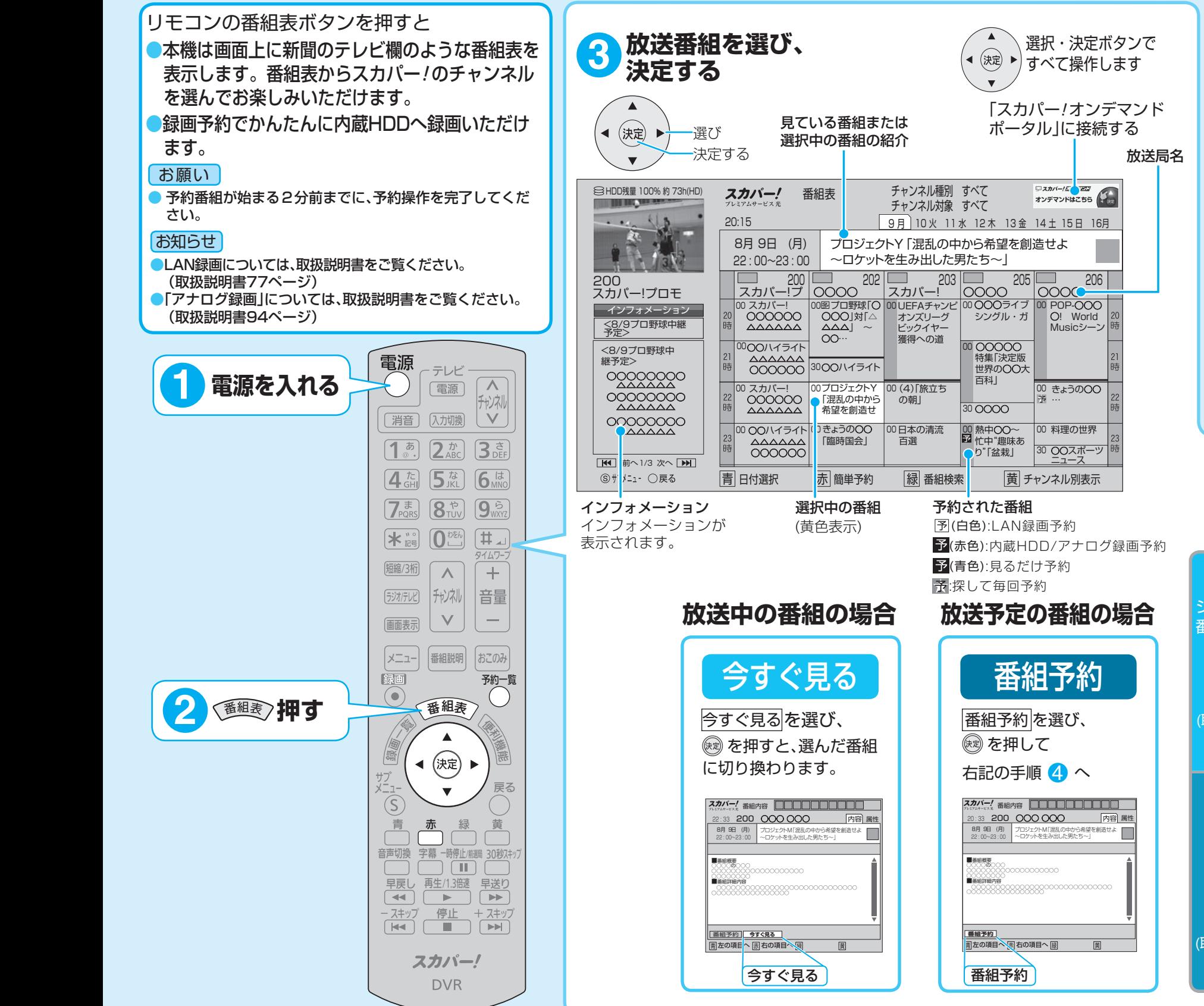

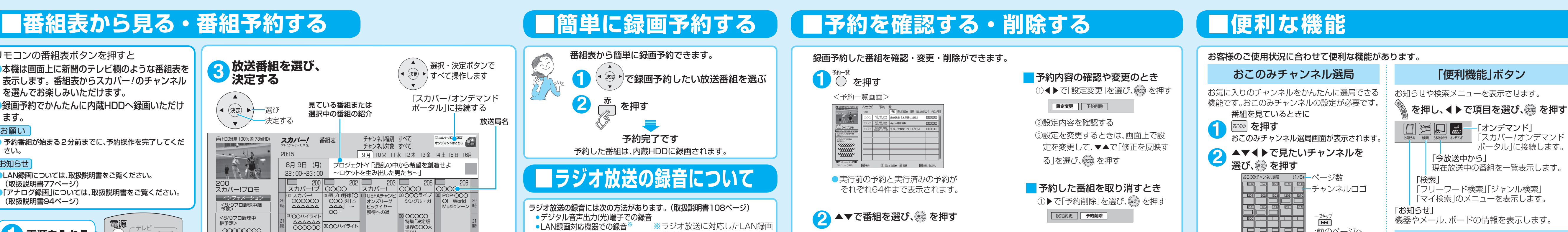

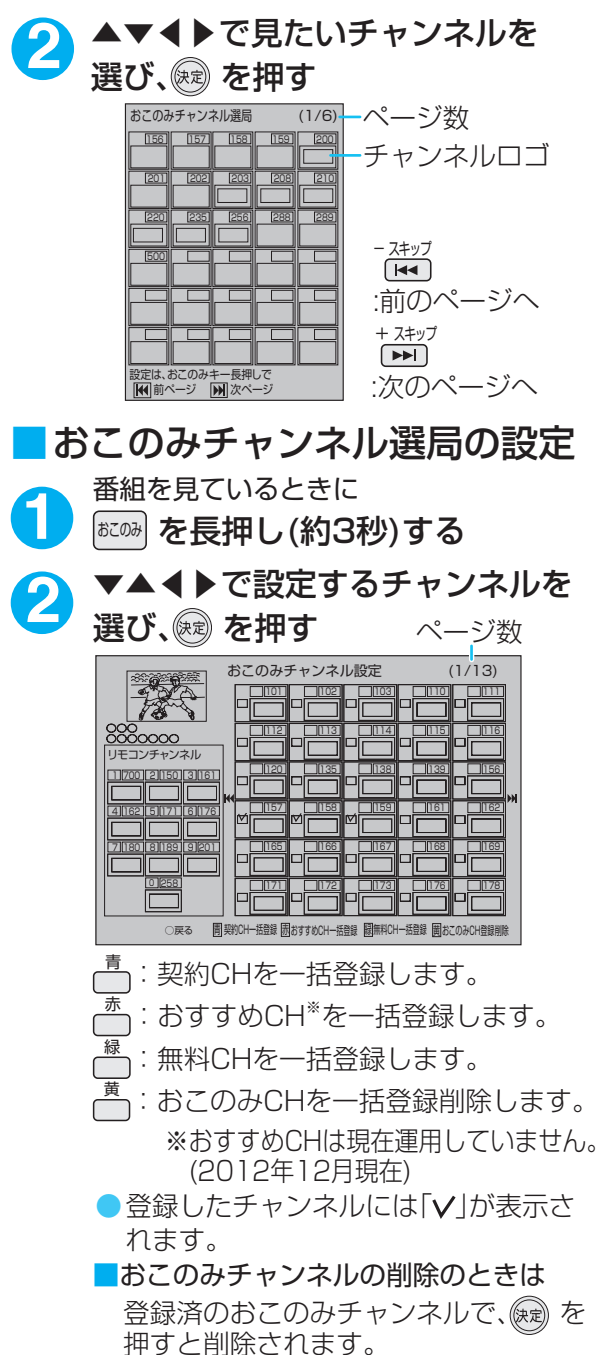

### 「スカパー!プレミアムサービスLink」

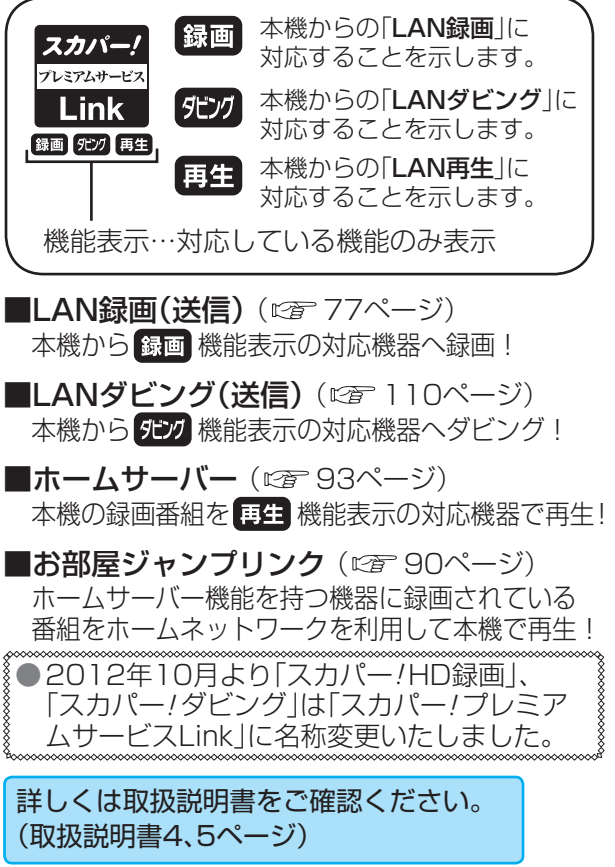